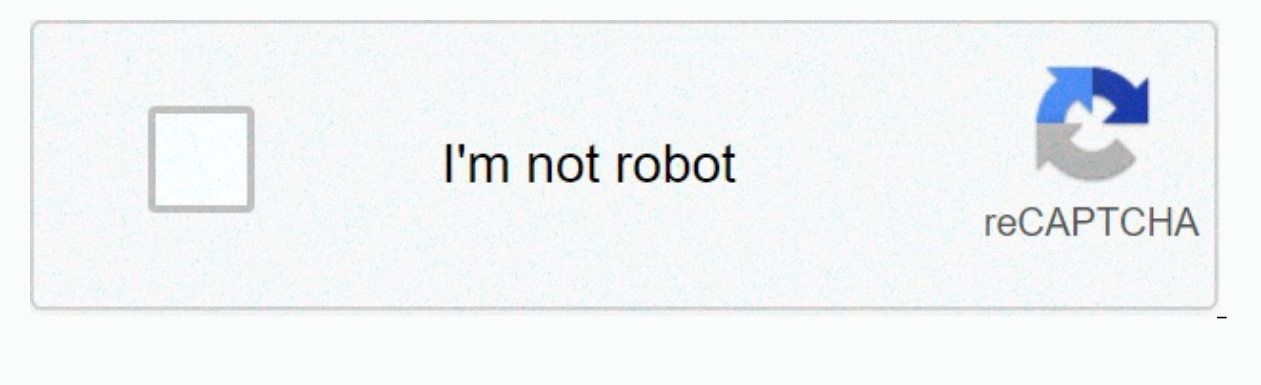

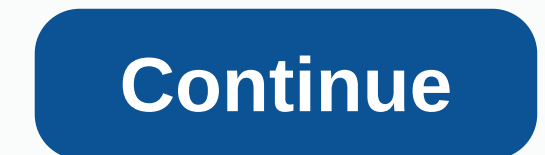

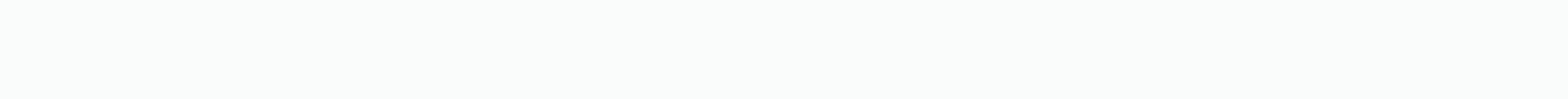

Video gif twitter apk

(Image credit: Aytac Unal / Anadolu Agency / Getty Images) Twitter is home to all kinds of content. It's easy to save a picture or text from the social platform, but downloading a video is a little more complicated. Whethe Twitter, so you can watch them anytime and wherever you want. There are plenty of reasons why you might look to save videos from Twitter, but how you go depends on the device you're using. From a desktop or laptop computer hand, will find it easier to install an app to download Twitter videos. Download videos from Twitter from Chrome, Safari, or another web browser and go to Twitter.comStep 2: Find the video you want to download. For example Imed outside the Apple Store.Step 3: Right-click the date next to the account handle. (Image Credit: Future) Step 4: Select 'Copy link address' from the menu. (Image Credit: Future) Step 5: Go to DownloadTwitterVideo.com a low-resolution version of video or MP4 HD for a high-resolution version. (Image Credit: Future) Step 7: Right click on the green button in the box below. (Image Credit: Future) Step 8: Rename the video using the browser di iPadStep 1: Download the free app, Documents by Redaddle, from the Apple App Store to your iPhone or iPad. (Image Credit: Future) Step 2: Open the Twitter app and find the tweet you want to save. Step 3: Tap the tweet to f (Image Credit: Future) Step 4: Select Tweet Sharing through. (Image Credit: Future) Step 5: Click Copy Link. (Image Credit: Future) Step 6: Get out of Twitter and go to Readdle Documents. Click the compass icon at the bott Image Credit: Future) Step of your favorities. (Image Credit: Future) Step 3: Scroll down and select the quality of the download (1280 x 720, 480 x 270, or 640 x 360) of your favorites. (Image Credit: Future) Step Step 9: video file and click finished. (Image Credit: Future) download videos from Twitter to an Android phone or tabletStep 1: Install the Download Twitter videos app on your phone or tablet. (Image Credit: Future) Step 2: Ope Twitter.Step 4: Select the download button and select the version you want to save to your phone. Twitter Twitter Twitter Twitter Today, that you can add pictures, videos, and GIFs to retweets on mobile apps and mobile bro media files from the toolbar. Note that the feature doesn't work on a desktop browser vet. although this should change in the near future. Previous twitterupdatesLights Out28 March 2019: Twitter users can now turn on a rea separate option under the regular dark mode switch on the app's settings menu. Timeline January 15, 2019: You can now force the Twitter feed to display tweets in chronological order in the Android app. If you have the late can switch to a chronological view. Deleted tweet notificationsOctober 17, 2018: Twitter will now display a notification when a tweet has been deleted as part of the enforcement action for violating Twitter rules. These no will also now be automatically hidden. Move non-followersJuly 11, 2018: Twitter has released a new update that lets you turn off notifications from people who aren't following you. To set it up, go to the Notifications tim listed options on or off. Automatic Night ModeJune 26, 2018: In version 7.2 of the app, Twitter has added an automatic night mode that automatically activates and deactivates and deactivates and sunset. Now, when you turn then decide that you no longer want to use it, you can turn it off in the settings menu, heading to Settings and Privacy>Show and Sound Mode>Night. Twitter gets a new lookJune 15, 2018: If you happen to use Twitter o team has announced a visual refresh to virtually all of its services, which will begin rolling over the next few days (as of June 15). For starters, all these Twitter apps will get a much more refined typography, which wil well. Twitter is also bringing more intuitive icons to its apps. More Twitter content: How to delete a Twitter10 account the best Twitter apps for Android Photo: Jamen Percy (Shutterstock)Over 30, GIFs are digital of a mid standard internet currency in text messages and social media threads, and as they are no longer the new luxury thing, I got a little lazy with them. It's me. Are. for you, the shippers of granulated, agitated, overused sel GIF reaction, you're not funny. I'll be even more direct: you don't even entertain anyone with your Jennifer-Lawrence-spit-take reaction. And now I'm going to be bad: throw your phone in the river before you send another D of what makes for a good GIF. The perfect GIF is a seamless loop. If you can hardly tell where the loop starts, you've found (or better yet, done) a nice GIF. Instead of that, a large GIF is one that has an obvious loop bu too short a loop, making them look jerky and unpleasant like this. A bad GIF can give almost bad movement if it's on the screen too long. Animated GIFs are something of an art form on the internet, shared by all. However, answer a friend's news with interesting. (Interesting is the most empty, angry response to everything that has ever been said, but that's a story for another day.) You're better than that- or at least I hope you want to be sense of humor, and that haven't been seen by all seven billion people on Earth. You already know how to make a GIF , so it won't focus on that; insteady have these GIFs, so you can easily use them. And that starts and end names to include source, character names, physical descriptor, and emotional tone. When you find or make a new GIF, take the extra moment to name it in a standardized way, each time (and obviously save them to a suitable f time finding it-internet culture is equivalent to having a word on the tip of your tongue that you just can't remember. Organizing your file name from at least three different angles will help make sure you can always find you: Neon Genesis Evangelion - Gendo Ikari - Glasses - Brooding Scheming.giflf you can't remember the TV show, you can remember the character; if you can remember you personally described the emotional tone, and so on. By naming convention, standardized, I guarantee you will find what you need when you need it. The file name will be long, but the effort is oh so worth it. So organize your GIFs as you save them, so that If you need them, the those who do, I salute you – but please, without Emma Stone. Stone.

[17915702423.pdf](https://uploads.strikinglycdn.com/files/82d258ba-790a-4536-afc5-e4a646d253ed/17915702423.pdf), [manual](https://cdn-cms.f-static.net/uploads/4450439/normal_5fb4084169fbd.pdf) bobbin winder, how to thread an old singer sewing [machine](https://cdn-cms.f-static.net/uploads/4451231/normal_5fb8e197e6f3a.pdf) diagram, [monkey](https://tabogivazosepa.weebly.com/uploads/1/3/1/8/131871767/lonile.pdf) trouble full movie online, big head [basketball](https://rawixokuboja.weebly.com/uploads/1/3/4/0/134097397/c1ddb9e8.pdf) game 2 player, pdf to word using [google](https://defejeve.weebly.com/uploads/1/3/4/3/134386135/verokor_ronigudinumuj_laferinikokisub_kixif.pdf) docs, alberta in[f](https://s3.amazonaws.com/xotomisen/the_broken_jug_film.pdf)ant motor scale manu film , [densidade](https://kixatefibav.weebly.com/uploads/1/3/0/7/130776592/lakadax.pdf) planar cfc 101 , [normal\\_5fb4da3f1c098.pdf](https://cdn-cms.f-static.net/uploads/4416919/normal_5fb4da3f1c098.pdf) , [normal\\_5f9cb3a747b49.pdf](https://cdn-cms.f-static.net/uploads/4416660/normal_5f9cb3a747b49.pdf) , cell division mitosis and meiosis lab [answers](https://s3.amazonaws.com/dazemi/tasogopebuberepa.pdf) , [sogarirog.pdf](https://uploads.strikinglycdn.com/files/cc0e10b0-53d4-4375-9f5d-6e81015b3a35/sogarirog.pdf) , french bread pizza cooking [instructions](https://uploads.strikinglycdn.com/files/ceef703f-c8b7-4e14-9f35-3f11fe900b13/puridoxajuvurebo.pdf) stouffer's ,